# **Grundwissen**

- **Kopiere die folgenden Seiten auf dünnen Karton und zerschneide diesen in** ,,Lernkarten''.
- Baue damit eine Lernkartei auf: Wenn im Unterricht ein neuer Lehrstoff behandelt wurde, nimmst du die zugehörigen Karten in deine Kartei auf.
- Schreibe das Thema der Karte noch einmal auf die Rückseite. Dann kannst du dich besser selbst abfragen, ohne gleich die Lösung vor dir zu sehen.
- Trainiere etwa jede Woche einmal den Lehrstoff: Mische dazu die Karten und versuche den Inhalt möglichst selbständig mündlich wiederzugeben. Die Karten, bei denen das gut gelingt, legst du auf die Seite. Fahre so fort, bis du alle Karten auf die Seite gelegt hast.
- Dieses Verfahren garantiert gute Lernfortschritte in der Mathematik. In diesem Jahr lernst du wichtige Grundlagen, die auch in Zukunft immer wieder in Prüfungen von dir verlangt werden. Damit sind sie mindestens genauso wichtig wie der aktuell behandelte Stoff.

## **Flächen- und Rauminhalt**

Die Umrechungszahl für Längeneinheiten ist 10, für Flächeneinheiten 100, für Raumeinheiten 1000.  $1 \text{ km} = 1000 \text{ m}; \quad 1 \text{ m} = 10 \text{ dm}; \quad 1 \text{ dm} = 10 \text{ cm}; \quad 1 \text{ cm} = 10 \text{ mm}$  $1 \text{ km}^2 = 100 \text{ ha}; \quad 1 \text{ ha} = 100 \text{ a}; \quad 1 \text{ a} = 100 \text{ m}^2; \quad 1 \text{ m}^2 = 100 \text{ dm}^2$  $1 m<sup>3</sup> = 1000 dm<sup>3</sup>; 1 dm<sup>3</sup> = 1000 cm<sup>3</sup>; 1 cm<sup>3</sup> = 1000 mm<sup>3</sup>$ Speziell:  $1 = 1 \text{ dm}^3$ ,  $1 \text{ ml} = 1 \text{ cm}^3$ ,  $1 \text{ hl} = 100 \text{ l}$ Volumen des Quaders = Länge mal Breite mal Höhe  $V_0 = \cdots$ h Volumen des Würfels = Kantenlänge hoch drei  $V_w = a^3$ Oberfläche des Quaders  $Q_0 = 2 \cdot | \cdot b + 2 \cdot | \cdot h + 2 \cdot b \cdot h$ Oberfläche des Würfels  $Q_w = 6 \cdot a^2$ 

## **Brüche**

# **Brüche als Werte von Quotienten**

beschreiben einen Bruchteil

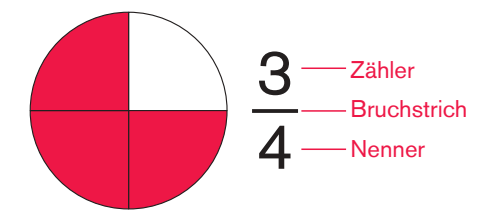

Berechnung eines Bruchteils  $\frac{3}{4}$  von 36 = (36 : 4)  $\cdot$  3 = 27 oder  $\frac{3}{4}$  von 36 = (36 · 3) : 4 = 27

Der Quotient zweier ganzer Zahlen ist ein Bruch.

3: 4 = 
$$
\frac{3}{4}
$$
,  
\n(-3): 4 =  $\frac{-3}{4}$  =  $-\frac{3}{4}$ ,  
\n3: (-4) =  $\frac{3}{-4}$  =  $-\frac{3}{4}$ ,  
\n(-3): (-4) =  $\frac{-3}{-4}$  =  $\frac{3}{4}$ 

Vorzeichentabelle:

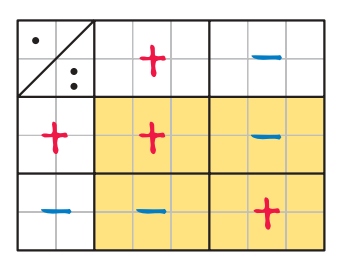

## **Addieren und Subtrahieren mit negativen Zahlen**

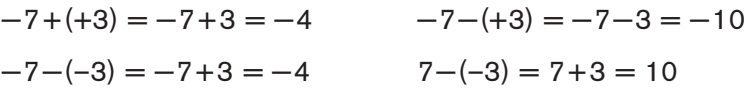

• Treffen zwei gleiche Zeichen aufeinander, ersetzen wir diese durch ein Pluszeichen, treffen zwei verschiedene Zeichen aufeinander, ersetzen wir diese durch ein

Minuszeichen.

• Sind beim Zusammenfassen beide Zeichen gleich, addieren wir die Beträge und setzen im Ergebnis das gemeinsame Zeichen als Vorzeichen,

die Zeichen verschieden, subtrahieren wir vom größeren Betrag den kleineren und geben dem Ergebnis das Zeichen vor dem größeren Betrag als Vorzeichen.

#### **Bruchzahlen**

Jeder Bruch hat einen Platz auf der Zahlengeraden. Brüche mit dem gleichen Platz haben den gleichen Wert. Sie sind Namen für eine Bruchzahl. Durch Erweitern und Kürzen ändert sich der Wert eines Bruches nicht.

Erweitern: Zähler und Nenner mit der gleichen Zahl multiplizieren (feinere Unterteilung des Ganzen)

Kürzen: Zähler und Nenner durch die gleiche Zahl dividieren (gröbere Unterteilung des Ganzen)

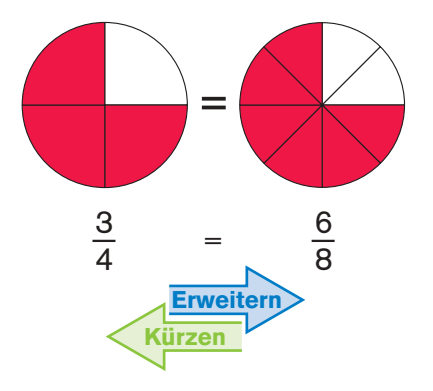

## **Teilbarkeitsregeln**

Endstellenregeln Eine Zahl ist durch 2 teilbar, wenn sie mit einer geraden Ziffer endet, 5 teilbar, wenn sie mit 0 oder 5 endet.

2|765432, 5 |12345

Quersummenregeln Eine Zahl ist durch 3 teilbar, wenn die Quersumme durch 3 teilbar ist, 9 teilbar, wenn die Quersumme durch 9 teilbar ist.  $3|12345$ , da  $1+2+3+4+5=15$  durch 3 teilbar ist.  $9|765432$ , da  $7+6+5+4+3+2=27$  durch 9 teilbar ist.

## **Einteilung der Brüche**

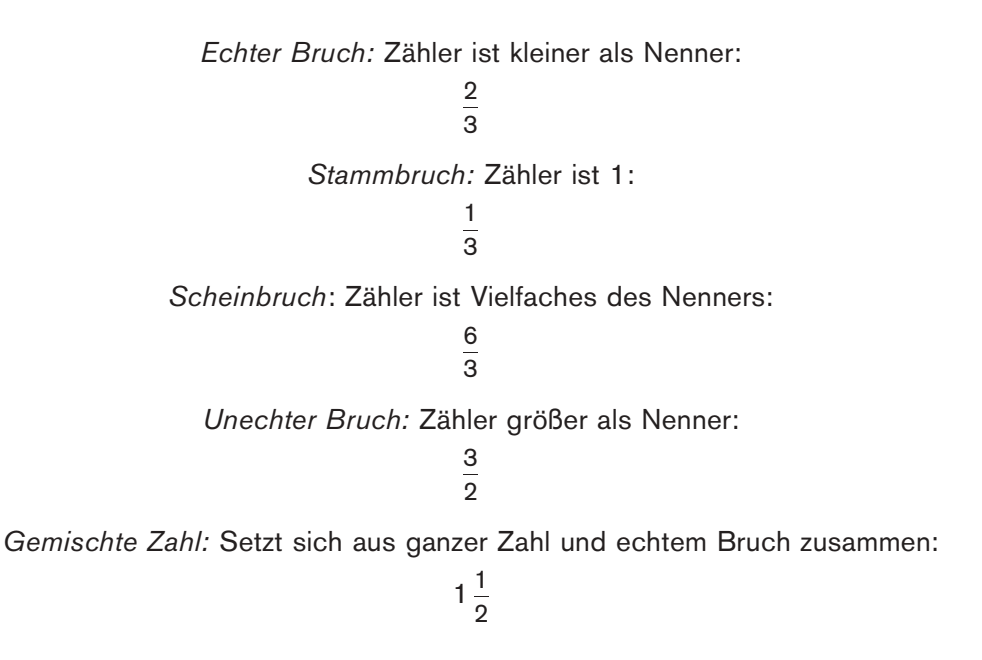

## **Bruchzahlen in Dezimalschreibweise**

Bei einem Dezimalbruch stehen auf der ersten Stelle nach dem Komma die Zehntel, auf der zweiten die Hundertstel, auf der dritten die Tausendstel, ...

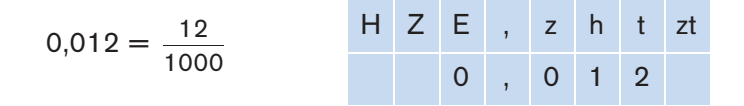

#### Kommaverschiebung

Multiplikation mit einer Stufenzahl: Komma um so viele Stellen nach rechts verschieben, wie die Stufenzahl Nullen hat

$$
1,2\cdot 100=120
$$

Division durch eine Stufenzahl: Komma um so viele Stellen nach links verschieben, wie die Stufenzahl Nullen hat

$$
1,2:100=0,012
$$

## **Brüche miteinander vergleichen**

Brüche mit gleichem Nenner heißen gleichnamig.

Sind die Nenner gleich, vergleichen wir die Zähler.

$$
\frac{3}{7} < \frac{5}{7}, \text{ da } 3 < 5 \text{ ist}; \quad \text{ aber: } -\frac{3}{7} > -\frac{5}{7}, \text{ da } -3 > -5 \text{ ist}
$$

Sind die Nenner verschieden, machen wir die Brüche gleichnamig.

 $\frac{5}{12}$ ,  $\frac{7}{18}$  haben den gemeinsamen Nenner 36.

Da  $\frac{5}{12} = \frac{15}{36}$ ,  $\frac{7}{18} = \frac{14}{36}$  ist, gilt  $\frac{5}{12} > \frac{7}{18}$ .

Der kleinste gemeinsame Nenner heißt Hauptnenner.

Der Hauptnenner ist das kleinste gemeinsame Vielfache (kgV) der Nenner.

#### **Prozentangaben**

Prozente geben Bruchteile an. ,,Prozent'' heißt ,,Hundertstel''.

 $\frac{1}{100}$  = 1%,  $\frac{1}{2}$  = 50%,  $\frac{1}{4}$  = 25%, 1 = 100%

## **Relative Häufigkeit**

Die relative Häufigkeit gibt an, welcher Bruchteil aller Ergebnisse Treffer sind.

relative Häufigkeit = Anzahl der Treffer<br>Anzahl der Ergebnisse

Würfeln wir 10-mal und tritt dabei zweimal die Eins auf, so ist die

relative Häufigkeit der Eins =  $\frac{2}{10} = \frac{1}{5}$ 

## **Gesetz der großen Zahlen**

Wiederholt man ein Zufallsexperiment sehr oft, so pendelt sich die relative Häufigkeit der Treffer bei einem festen Wert ein.

## **Umwandeln von Brüchen in Dezimalbrüche**

durch schriftliches Dividieren.

Geht die Division auf, erhalten wir einen endlichen Dezimalbruch

$$
\frac{1}{8} = 1:8 = 0,125
$$

Geht die Division nicht auf, erhalten wir einen unendlichen, periodischen Dezimalbruch

 $\frac{1}{6}$  = 1 : 6 = 0,1666 ... = 0,16

Enthält die Primfaktorzerlegung des Nenners eines gekürzten Bruches nur die Primfaktoren 2 oder auch 5, ergibt sich ein endlicher Dezimalbruch, andernfalls ein unendlicher.

## **Wichtige Umrechnungen**

$$
\frac{1}{2} = 0,5 = 50\%
$$
\n
$$
\frac{1}{4} = 0,25 = 25\%
$$
\n
$$
\frac{1}{6} = 0,1\overline{6} = 16\frac{2}{3}\%
$$
\n
$$
\frac{3}{4} = 0,75 = 75\%
$$
\n
$$
\frac{1}{3} = 0,3\overline{3} = 33\frac{1}{3}\%
$$
\n
$$
\frac{1}{8} = 0,125 = 12,5\%
$$
\n
$$
\frac{2}{3} = 0,6\overline{6} = 66\frac{2}{3}\%
$$
\n
$$
\frac{1}{5} = 0,2 = 20\%
$$

#### **Addieren und Subtrahieren von Brüchen**

Gleichnamige Brüche: Zähler plus (minus) Zähler, Nenner beibehalten

$$
\frac{2}{7} + \frac{3}{7} = \frac{5}{7}, \quad \frac{2}{7} - \frac{3}{7} = -\frac{1}{7}
$$

Ungleichnamige Brüche: Vor dem Addieren (Subtrahieren) gleichnamig machen

$$
\frac{1}{6} + \frac{3}{10} = \frac{5}{30} + \frac{9}{30} = \frac{14}{30} = \frac{7}{15}
$$

$$
\frac{1}{6} - \frac{3}{10} = \frac{5}{30} - \frac{9}{30} = -\frac{4}{30} = -\frac{2}{15}
$$

## **Addieren und Subtrahieren rationaler Zahlen**

$$
\frac{1}{6} + \frac{1}{3} = \frac{1+2}{6} = \frac{1}{2}, \qquad -\frac{1}{6} - \frac{1}{3} = -\frac{1}{2},
$$
  

$$
-\frac{1}{6} + \frac{1}{3} = \frac{-1+2}{6} = \frac{1}{6}, \qquad \frac{1}{6} - \frac{1}{3} = \frac{1-2}{6} = -\frac{1}{6}
$$

Addieren und Subtrahieren:

Sind beide Zeichen gleich, addieren wir die Beträge und setzen im Ergebnis das gemeinsame Zeichen als Vorzeichen.

Sind die Zeichen verschieden, subtrahieren wir vom größeren Betrag den kleineren und geben dem Ergebnis das Zeichen vor dem größeren Betrag als Vorzeichen.

Zahl und Gegenzahl haben gleichen Betrag. Sie unterscheiden sich nur im Vorzeichen.

## **Multiplizieren von Brüchen**

Bruch mal ganze Zahl gleich Zähler mal ganze Zahl, Nenner beibehalten

$$
\frac{2}{7} \cdot 3 = \frac{6}{7}
$$

Bruch mal Bruch gleich Zähler mal Zähler, Nenner mal Nenner

$$
\frac{2}{3} \cdot \frac{3}{5} = \frac{2 \cdot 3}{3 \cdot 5} = \frac{2}{5}
$$

Das Wort ,,von'' in der Bruchteilregel bedeutet ,,mal'':

$$
\frac{3}{4} \text{ von } 36 = \frac{3}{4} \cdot 36 = \frac{3 \cdot 36}{4} = 3 \cdot 9 = 27
$$

## **Division von Brüchen**

Die Division durch Null ist verboten.

Bruch durch ganze Zahl gleich Nenner mal ganze Zahl, Zähler beibehalten

$$
\frac{2}{3} : 5 = \frac{2}{3 \cdot 5} = \frac{2}{15}
$$

Vertauschen wir Zähler und Nenner eines Bruches, erhalten wir seinen Kehrbruch.

Durch einen Bruch wird dividiert, indem wir mit dem Kehrbruch multiplizieren.

$$
\frac{2}{3}:\frac{5}{7}=\frac{2}{3}\cdot\frac{7}{5}=\frac{14}{15}
$$

## **Multiplizieren und Dividieren rationaler Zahlen**

Wir multiplizieren die Beträge.

Sind die Vorzeichen der beiden Faktoren

- *gleich*, erhält das Ergebnis ein Plus als Vorzeichen,
- verschieden, erhält das Ergebnis ein Minus als Vorzeichen.

Die entsprechende Regel gilt für die Division.

Die Division durch Null ist verboten.

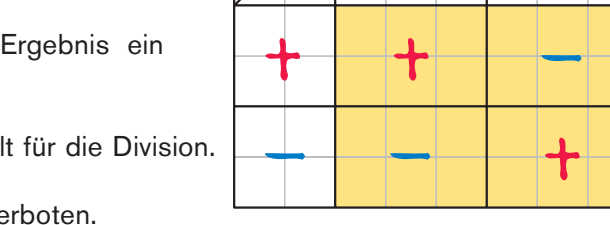

 $\bullet$ 

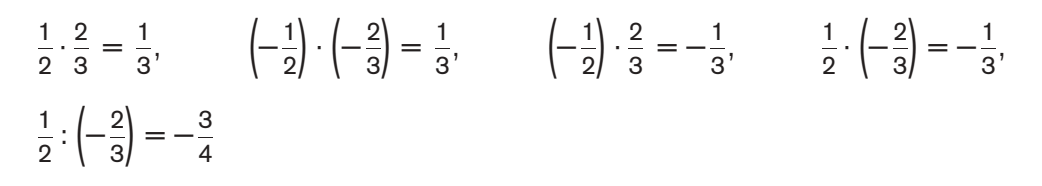

## **Rechnen mit Dezimalbrüchen**

Addieren und Subtrahieren:

Untereinander schreiben, dass Komma unter Komma steht und stellenweise rechnen

## Multiplizieren:

Ohne Rücksicht auf die Kommas multiplizieren und dann das Komma im Ergebnis so setzen, dass dieses so viele Nachkommastellen hat, wie die Faktoren zusammen

$$
0,\!03\cdot 2,\!5=0,\!075
$$

## Dividieren:

In Divisor und Dividend das Komma so weit nach rechts verschieben, bis der Divisor eine ganze Zahl ist; beim Dividieren beim Überschreiten des Kommas im Dividenden im Ergebnis das Komma setzen

$$
0,015:0,75=1,5:75=0,02
$$

Vorzeichentabelle

# **Verbindung der Grundrechenarten**

Vorfahrtsregel:

Hoch vor Punkt vor Strich, Klammer vor allem.

$$
\frac{1}{2} - \left(\frac{1}{2}\right)^2 \cdot \left(\frac{1}{2} + \frac{1}{6}\right) = \frac{1}{2} - \frac{1}{4} \cdot \frac{4}{6} = \frac{1}{2} - \frac{1}{6} = \frac{1}{3}
$$

Rechengesetze: Vertauschungsgesetz (Kommutativgesetz) Verbindungsgesetz (Assoziativgesetz) Verteilungsgesetz (Distributivgesetz)

 $12 \cdot 2\frac{1}{3} = 12 \cdot (2 + \frac{1}{3}) = 12 \cdot 2 + 12 \cdot \frac{1}{3} = 24 + 4 = 28$ 

# **Formeln für Flächeninhalte**

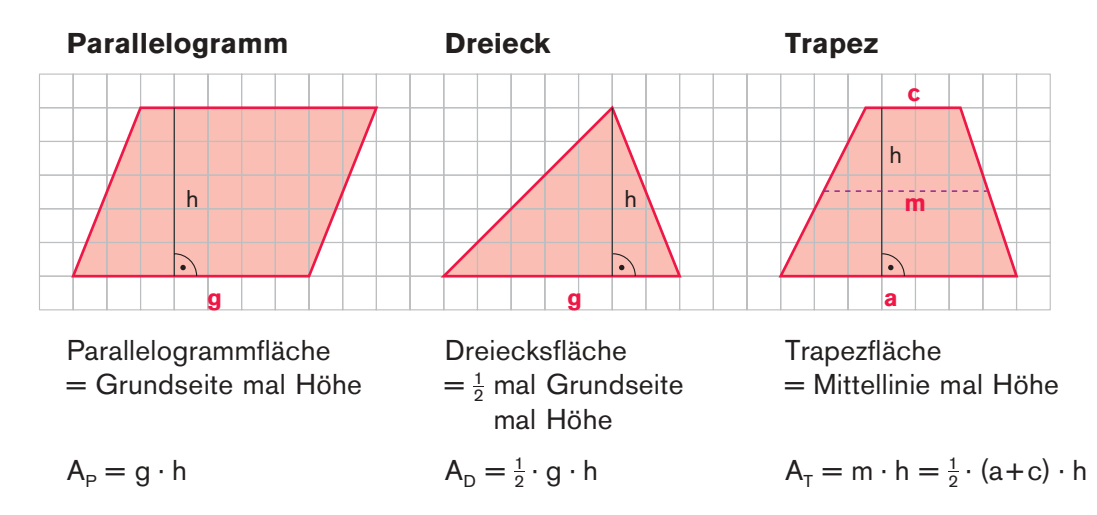

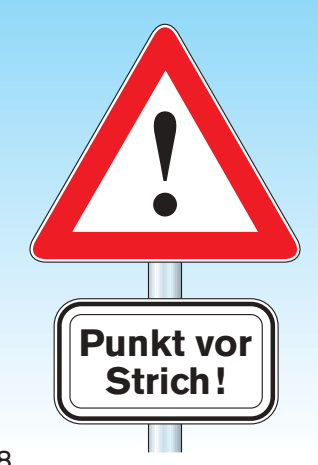

## **Schlussrechnung**

Regel: Die gesuchte Größe steht am Ende der Sätze.

3 kg Äpfel kosten 2,40  $\in$ . Wie viel kosten 5 kg?

In 15 Stunden wird eine Wohnung von 3 Malern tapeziert. Wie lange brauchen 5 Maler?

3 kg kosten  $2,40 \in$ . 1 kg kostet 2,40 € : 3 = 0,80 € *Schluss auf die Einheit* 1 Maler braucht 15 h · 3 = 45 h. 5 kg kosten 0,80  $\in$  · 5 = 4,00  $\in$  Schluss auf ein Vielfaches 5 Maler brauchen 45 h : 5 = 9 h. 3 Maler brauchen 15 h.

## **Beschreibung von Anteilen**

Beispiel: Von 20 Nelken blühen 5 rot.

- $\frac{1}{4}$  aller Nelken blühen rot.
- 1 von 4 Nelken blüht rot.
- Jede vierte Nelke blüht rot.
- 25% aller Nelken blühen rot.

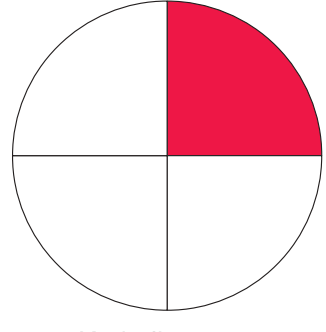

Kreisdiagramm

#### **Grundwert – Prozentsatz – Prozentwert**

Prozentsatz p% gesucht Wie viel Prozent sind 7 von 35?  $p\% = \frac{7}{35} = \frac{1}{5} = \frac{2}{10} = 20\%$ 

> Prozentwert P gesucht Wie viel sind 20% von 75 $\epsilon$ ? 20% von 75 € = 0.20 · 75 € = 15 €

> > Grundwert G (100%) gesucht 25% vom Grundwert sind 45 $\in$ 5% vom Grundwert sind 9 $\in$ 100% vom Grundwert sind  $9 \cdot 20 \in 180 \in$

## **Preisnachlass und Preisaufschlag**

Bei einem Preisnachlass von 5% ist der Endpreis das 0,95-fache des ursprünglichen Preises.

> Bei einem Preisaufschlag von 16% ist der Endpreis das 1,16-fache des ursprünglichen Preises.

> > Bei einem Preisnachlass von 10% und einem Preisaufschlag von 10% ist der Endpreis das  $0.9 \cdot 1.1 = 0.99$ -fache des ursprünglichen Preises.

Der Endpreis ist also um 1% niedriger als der ursprüngliche Preis.